### KS3 Media Studies Pumpkin Animation Competition

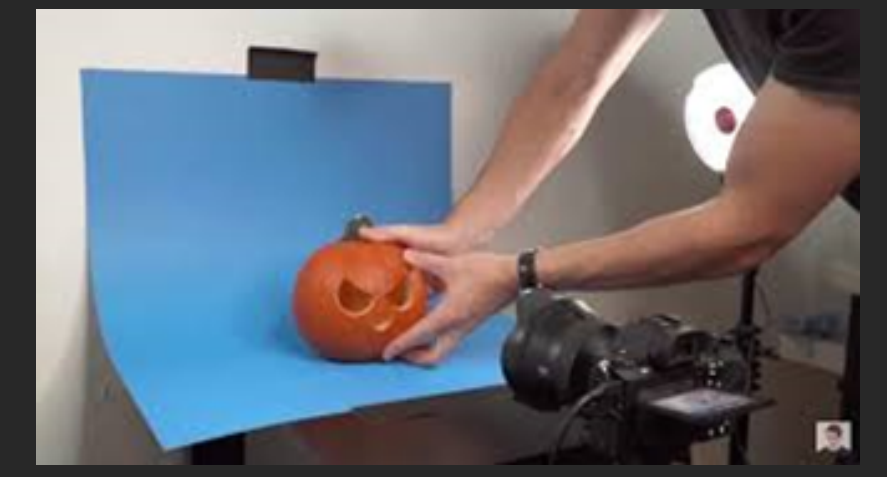

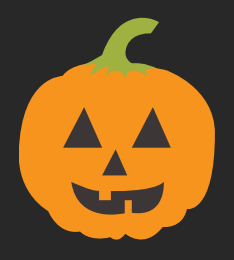

1st: £30 Amazon voucher 2nd: £20 Amazon voucher 3rd: £10 Amazon voucher

Prizes

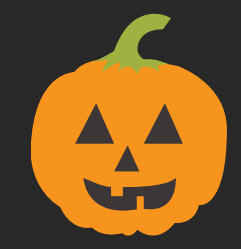

**Submission Deadline: Monday, 1st November** 

Winner will be announced on Wednesday, the 3rd of November.

What do we mean by Stop Motion? Stop Motion is a filming technique where pictures are taken as objects are moved in small increments. To make it work, you place an object in front of a camera and snap a pic. You then move the object a tiny bit and snap another pic. When the pictures are put together, it makes the objects appear to be moving.

Did you know that there are 24 – 30 frames per second in a Stop Motion animated cartoon? When we do the math for a 3 minute Stop Motion cartoon, there are 4320 – 5400 frames. That's just for 3 minutes!

Some examples of Stop Motion Movies are Coraline, Nightmare Before Christmas and Fantastic Mr Fox. Are all Stop Motion characters clay or claymation? The characters can be anything. It's the process that makes it Stop Motion. Your challenge is to create a stop motion animation of a pumpkin.

For fun, learn more about the types of animation, camera shots, green screens, lighting, editing and sound.

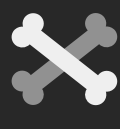

#### STOP MOTION ANIMATION

## Getting Started

#### **TOOLS**

- We like [StopMotionStudio.com](https://stopmotionstudio.com/) for making the film. The free version does the job and Stop Motion Studio works on all platforms.
- [StoryBoardThat.com](http://storyboardthat.com/) is a fun way to plan your story line and think through digital storytelling.

#### **METHOD**

- 1. Set up a backdrop.
- Gather props to include in your animation. 2.
- 3. Set up your tablet or smart phone on a stand or tripod. You can even stack some books to use as a stand.
- Tip: Plug in your earphones and use the '+' or '-' 4. volume buttons to take the pictures (avoids camera shake).
- Start the Stop Motion Animation App and make your 5. movie! Lights, camera, action!

#### **MORE INFO**

**What is Stop Motion animation and how does it work?** <https://www.youtube.com/watch?v=wVjMFU11hVA> **Tutorial**

[https://www.youtube.com/watch?v=\\_ppedXZHhE0&t=491s](https://www.youtube.com/watch?v=_ppedXZHhE0&t=491s)

**IF YOU HAVE ANY QUESTIONS, PLEASE SEE MRS MCCOMB IN E21 OR EMAIL CMCCOMB545@C2KNI.NET**

# Good Luck!